# Instructivo Inversión Proyectos Estratégicos

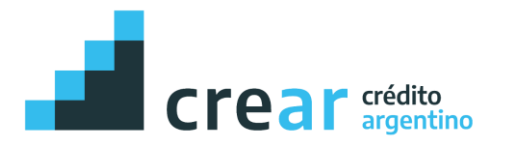

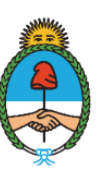

Ministerio de Economía Argentina

Secretaría de Industria y Desarrollo Productivo

- 1. Ingrese a **[https://www.tramitesadistancia.gob.ar](https://www.tramitesadistancia.gob.ar/)**
- **2.** Busque: **Solicitud de Elegibilidad de Proyecto Estratégico**

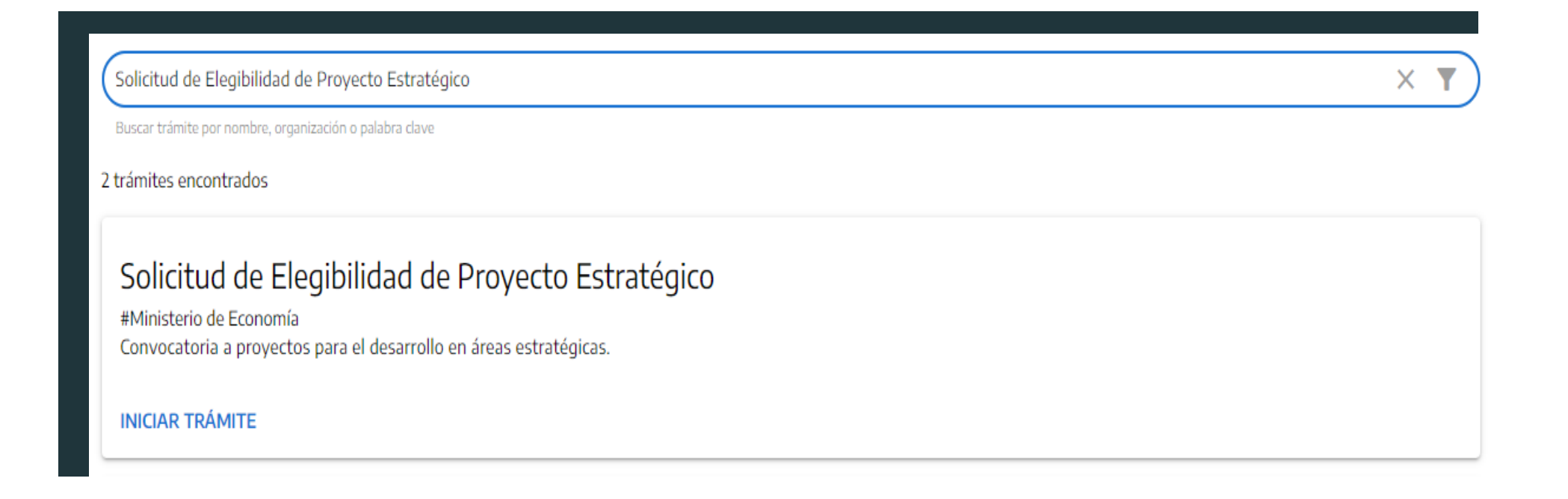

- **3.** Seleccione **"Iniciar Trámite"**
- **4.** Ingrese con sus datos personales

### Adjuntá documentación:

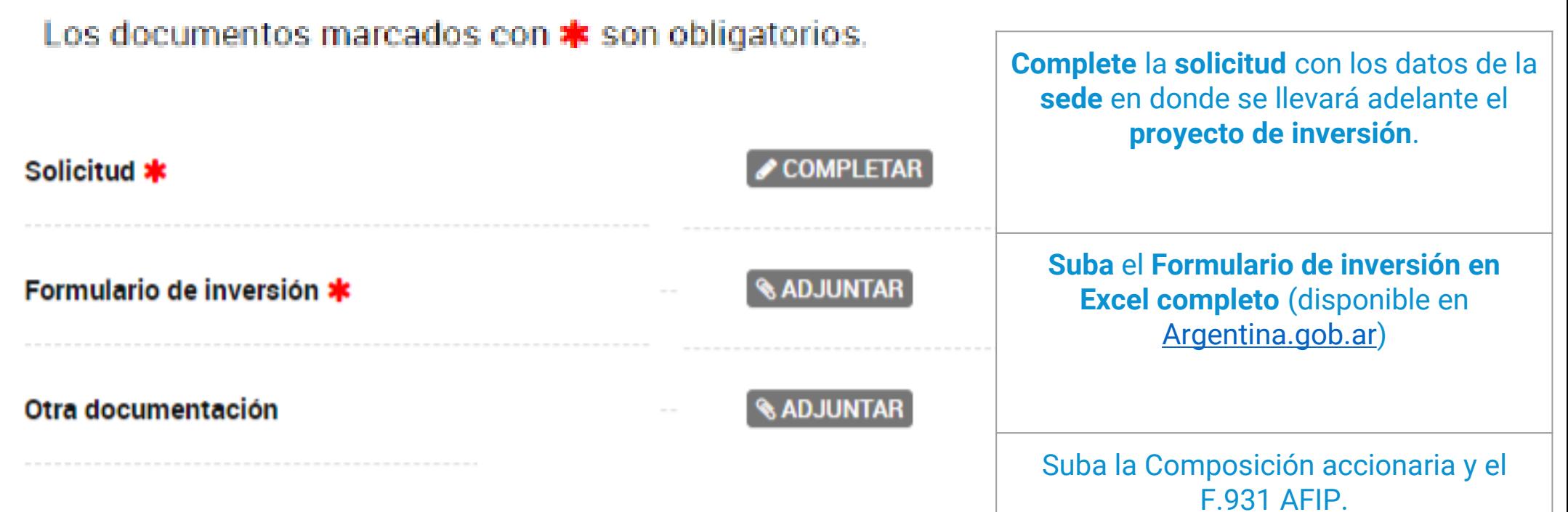

#### Solicitud

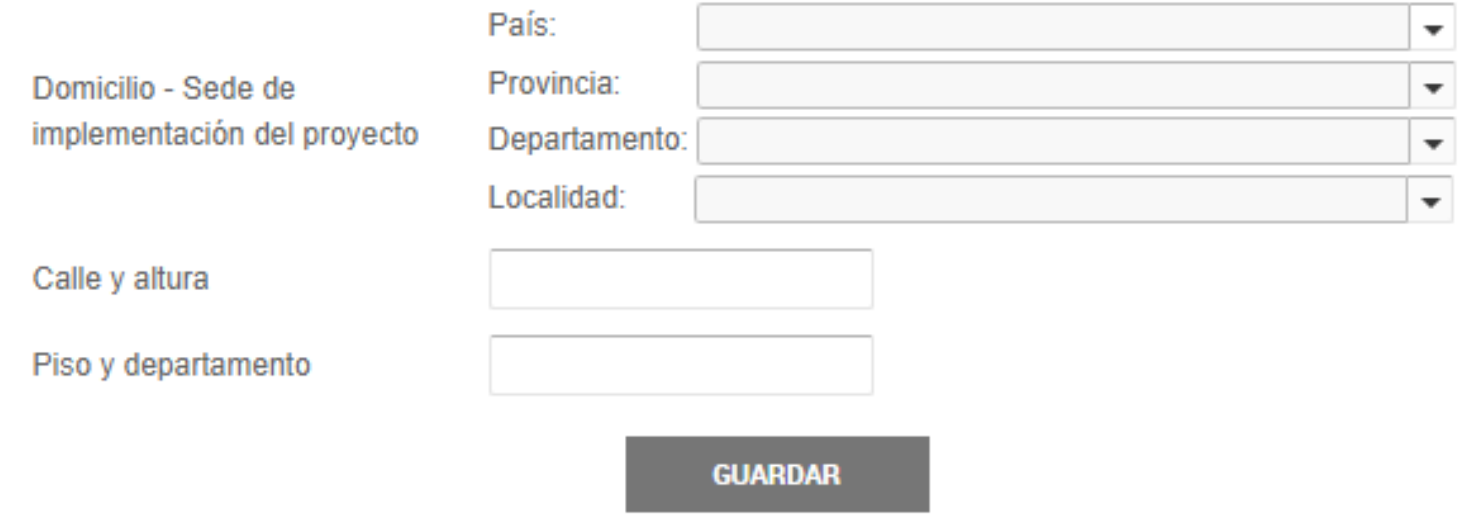

Seleccione Argentina.

Seleccione la provincia en donde se implementará el proyecto.

Seleccione el departamento en donde se implementará el proyecto.

Seleccione la localidad en donde se implementará el proyecto.

Calle y altura: Indique la calle y numeración del establecimiento bajo el siguiente formato "Calle - Número". A modo de **ejemplo:** "Avenida Julio Argentino Roca - 651"; "Calle 65 - 123".

Piso y departamento: Indique el piso y departamento del establecimiento bajo el siguiente formato "Piso - Departamento" (sólo cuando corresponda). A modo de **ejemplo:** "10 - C"; "3 - 33".

### Formulario de Inversión de proyectos estratégicos **(EXCEL)**

Complete únicamente aquellos casilleros que se encuentren en **color gris.**

- 1. Información de la Empresa
- 2. [Resumen del Proyecto](#page-17-0)
- 3. [Proyección de EERR y Flujo](#page-23-0)

# <span id="page-5-0"></span>1. Información de la empresa

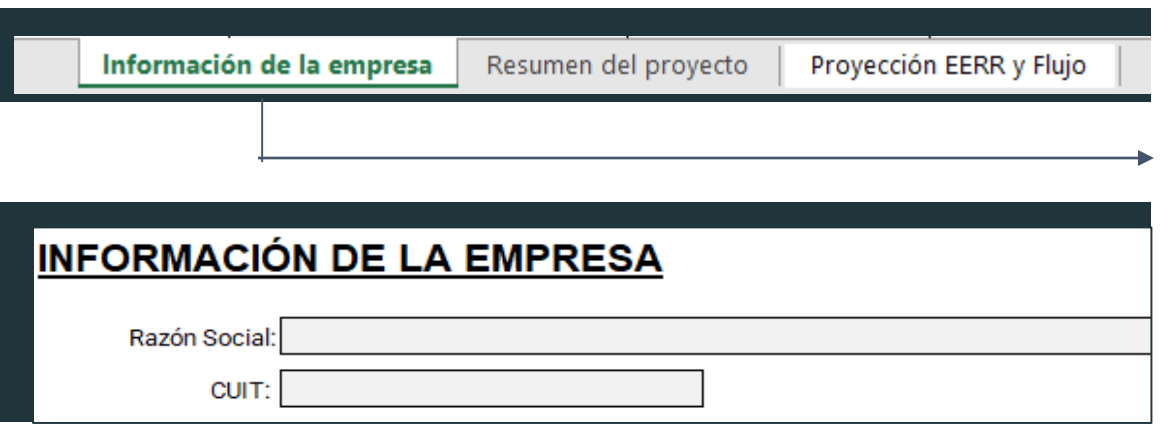

Actividades inscriptas según Actividad principal / Actividad secundaria: Mencionar CLAEs\* **CLAE AFIP:** 

\*Serán consideradas las actividades declaradas en AFIP con al menos 1 año de antigüedad

Seleccione Solapa "Información de la empresa"

Complete de **forma idéntica** a como figura en **AFIP.**

Indique todos los **CLAEs** inscriptos por la empresa y luego su descripción. Indique primero aquella actividad que sea la principal.

#### **Ejemplo:**

192000: Fabricación de productos de la refinación del petróleo.

302000: Fabricación y reparación de locomotoras y de material rodante para transporte ferroviario.

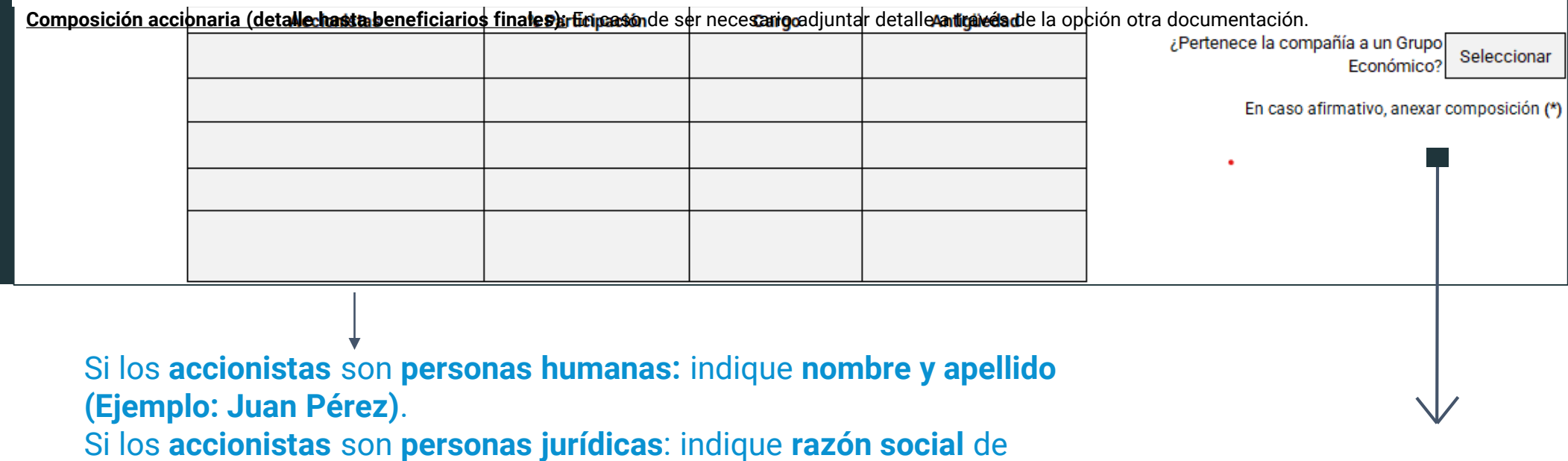

forma idéntica a como figura en **AFIP (Ejemplo: Locomotoras S.A.).**

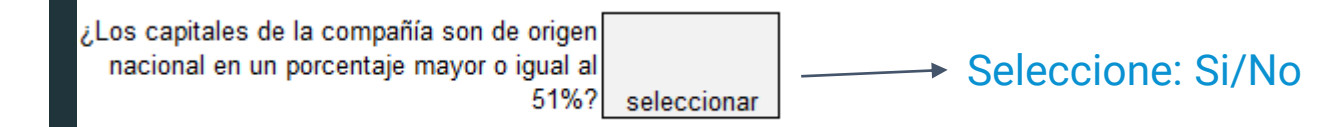

En caso de pertenecer a un Grupo Económico, suba mediante TAD, donde indica **"Otra documentación"**.

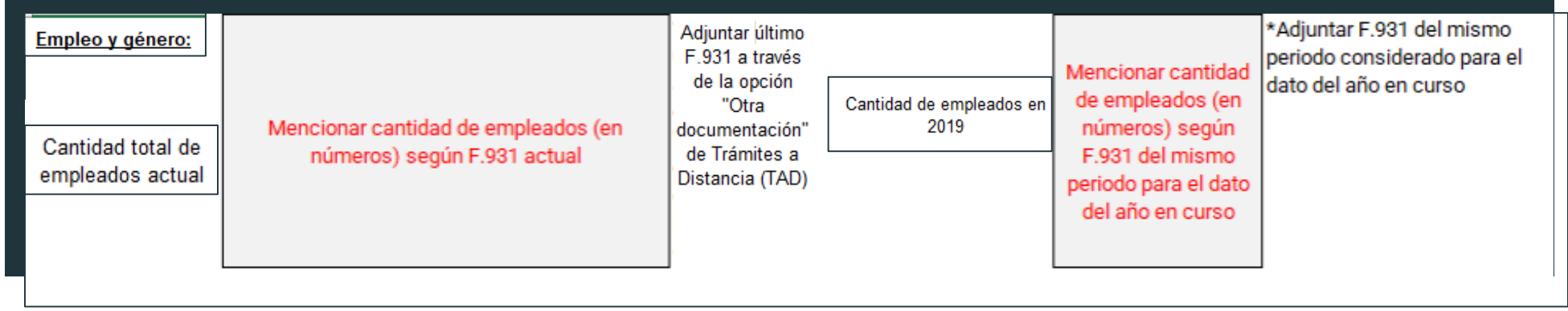

Ingrese el **número total de empleados** según **F.931** del **último mes disponible.** Adjuntar vía Trámite a Distancia (TAD).

Ingrese el **número total de empleados** según **F.931** del **mismo mes** presentado en la celda anterior, pero para el **año 2019.** Adjuntar vía Trámite a Distancia (TAD).

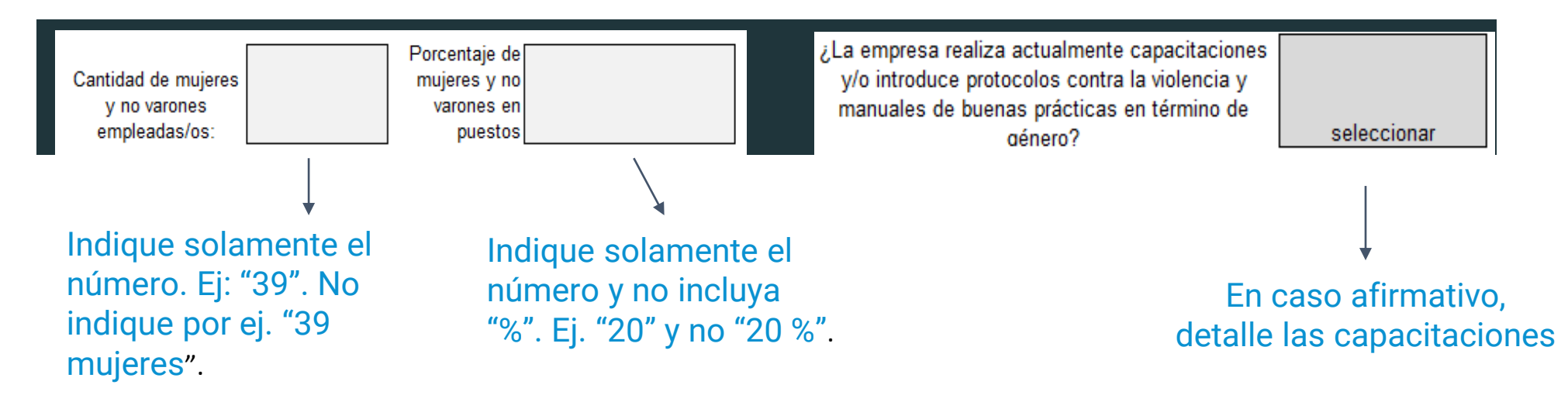

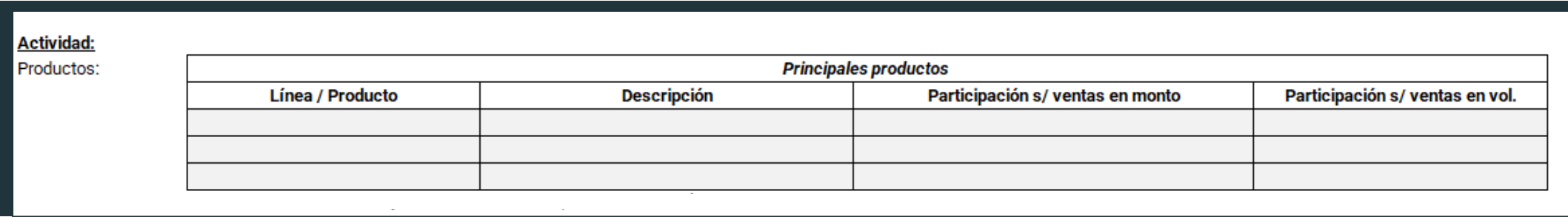

En estas casillas indique los principales **bienes y servicios** que produce la empresa en orden de **relevancia descendente** (del más relevante en términos de participación sobre ventas al menos relevante).

Descríbalos brevemente en la segunda columna y luego, en la tercera y cuarta columna indique su **participación en ventas** (según monto y volumen) en el último año. Se espera que con los productos incluidos cubra el **70% de sus ventas** tanto en monto como en volumen.

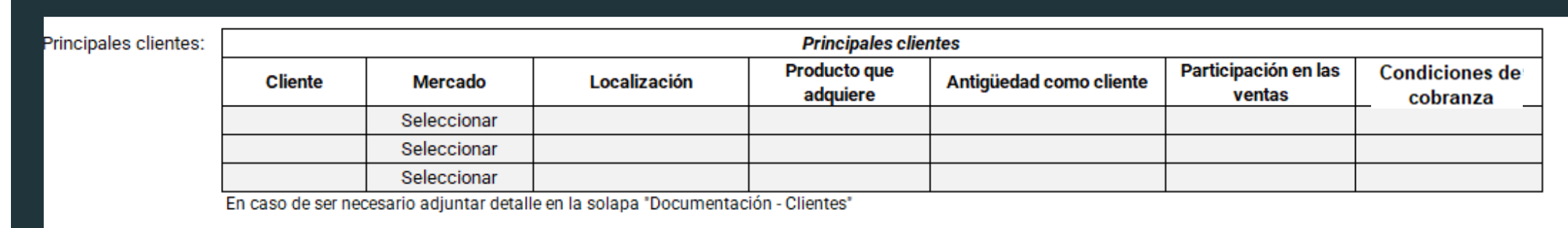

- **1. "Cliente":** Indique los principales clientes de la empresa.
- 2. "**Mercado":** Indique si las ventas se realizan en el mercado interno o externo.
- **3. "Localización":** Indique la localización del cliente.
- **4. "Producto que adquiere":** Indique los principales productos que compra.
- **5. "Antigüedad como cliente":** Indique fecha de la primera operación que realizaron.
- **6. "Participación en las ventas":** Indique la participación total del cliente sobre las ventas de la empresa según el monto en el último año.
- **7. "Condiciones de cobranza":** Indique el plazo de cobro y la modalidad (cheque, pagaré, contado, etc.).

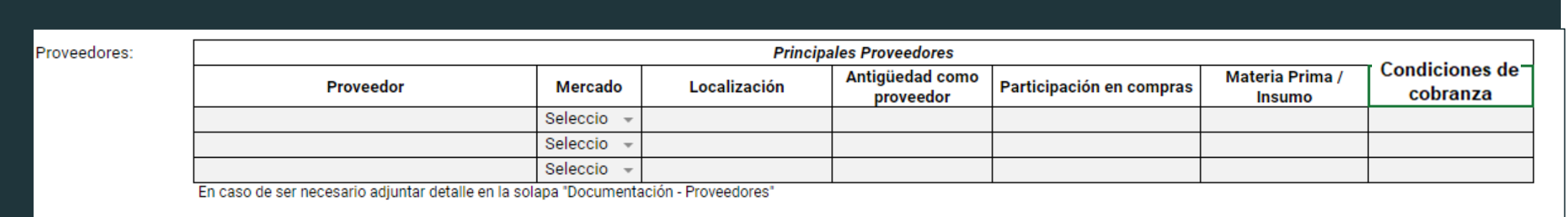

- **1. "Proveedor":** Indique los principales proveedores de la empresa.
- **2. "Mercado":** Indique si las ventas se realizan de un proveedor local o extranjero, si es un importador indicar externo.
- **3. "Localización":** Indique la localización del proveedor original.
- **4. "Antigüedad como proveedor":** Indique fecha de la primera operación que realizaron.
- **5. "Participación en compras":** Indique la participación total del proveedor sobre las compras de la empresa según monto en el último año.
- **6. "Materia Prima / Insumo":** Indique cuáles son las principales materias primas o insumos adquiridos.
- **7. "Condiciones de cobranza":** Indique el plazo de cobro y la modalidad (cheque, pagaré, contado, etc.).

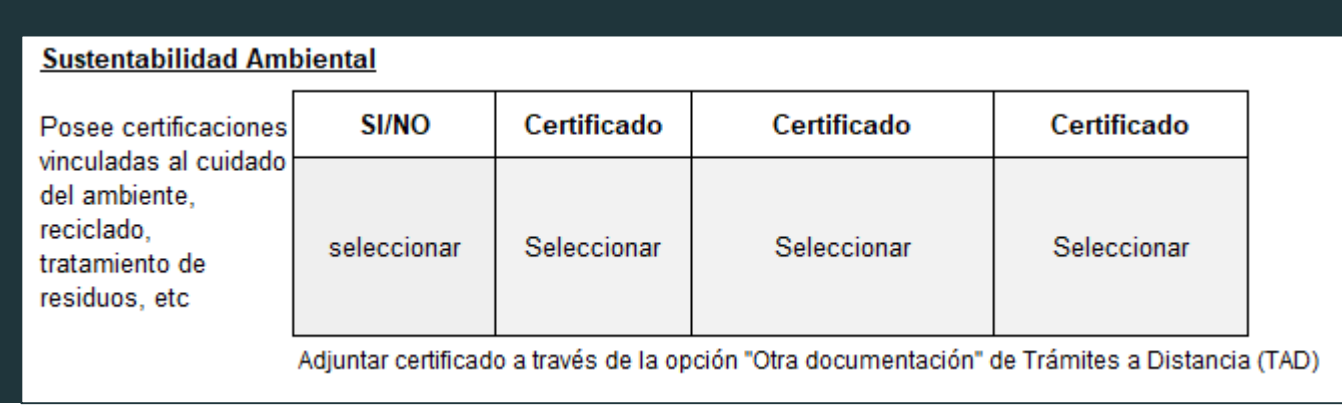

En caso afirmativo, suba el Certificado correspondiente mediante TAD donde indica "**Otra documentación"**.

Seleccione los Certificados elegibles de la lista desplegable que incluye:

**IRAM-ISO 14064**-1 Huella de carbono organizacional **IRAM-ISO 14067** Huella de carbono de producto **IRAM-ISO 14046** Huella de agua **IRAM-ISO 14001** Sistemas de Gestión Ambiental **IRAM-ISO 50001** Sistemas de Gestión de Energía **Certificación I** – REC Uso de Energías Renovables **ISO 14051** - Contabilidad de Costos de Flujo de Material **IRAM-ISO 14040 (serie)** - Análisis de Ciclo de Vida

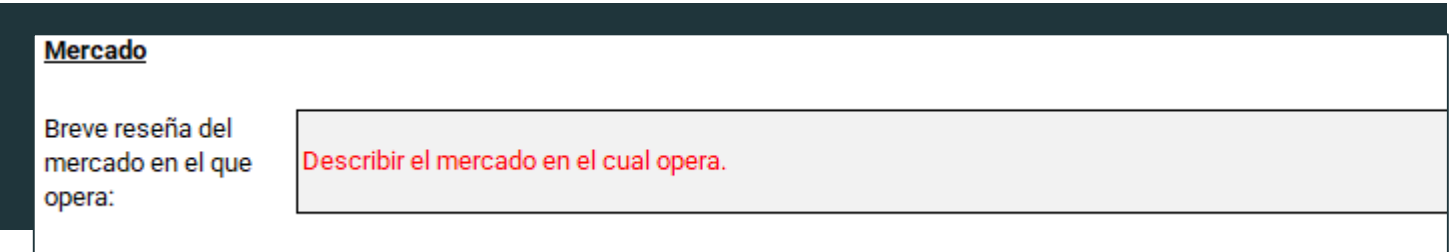

En este apartado realice una descripción acerca de la **estructura de mercado**. Cantidad de proveedores y clientes, volumen y montos anuales que se operan, cuotas de mercado y otros datos respecto al mercado del producto del proyecto en cuestión. Si es posible identificar problemas no coyunturales y cuellos de botella.

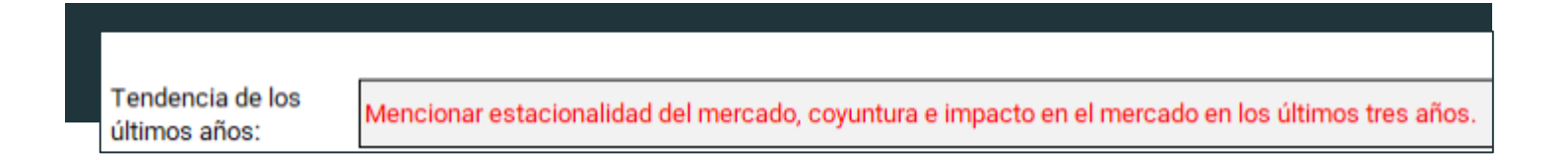

Realice un breve **análisis de los últimos tres años**, tendencia del mercado, estacionalidad del mismo y la situación coyuntural. Si es posible identificar problemas no estructurales y cuellos de botella.

#### **Competidores**

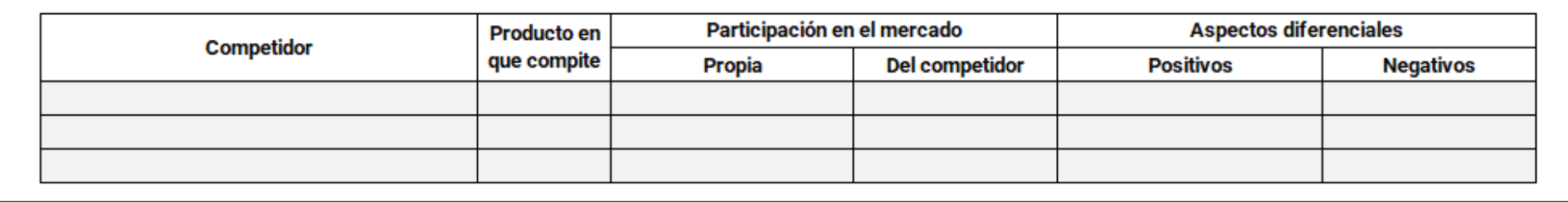

- **1. "Competidor":** Indique los principales competidores dentro del mercado del producto o productos relacionados con el proyecto de inversión, así como mercados relacionados.
- **2. "Producto en que compite":** Indique el producto en que compite.
- **3. "Participación en el mercado":** Indique la participación dentro del mercado de su empresa y la del competidor.
- **4. "Aspectos diferenciales":** Indique las ventaja competitiva (producto o servicio con mayor ventaja que la competencia) ventaja diferencial (características que destaquen del resto de los competidores) y Ventaja Competitiva Sostenible (ventajas que se planean para que un negocio crezca en torno a ella durante un plazo prolongado).

### Complete las celdas en gris. Las otras se autocompletan. **Indique a qué año corresponde cada ejercicio.**

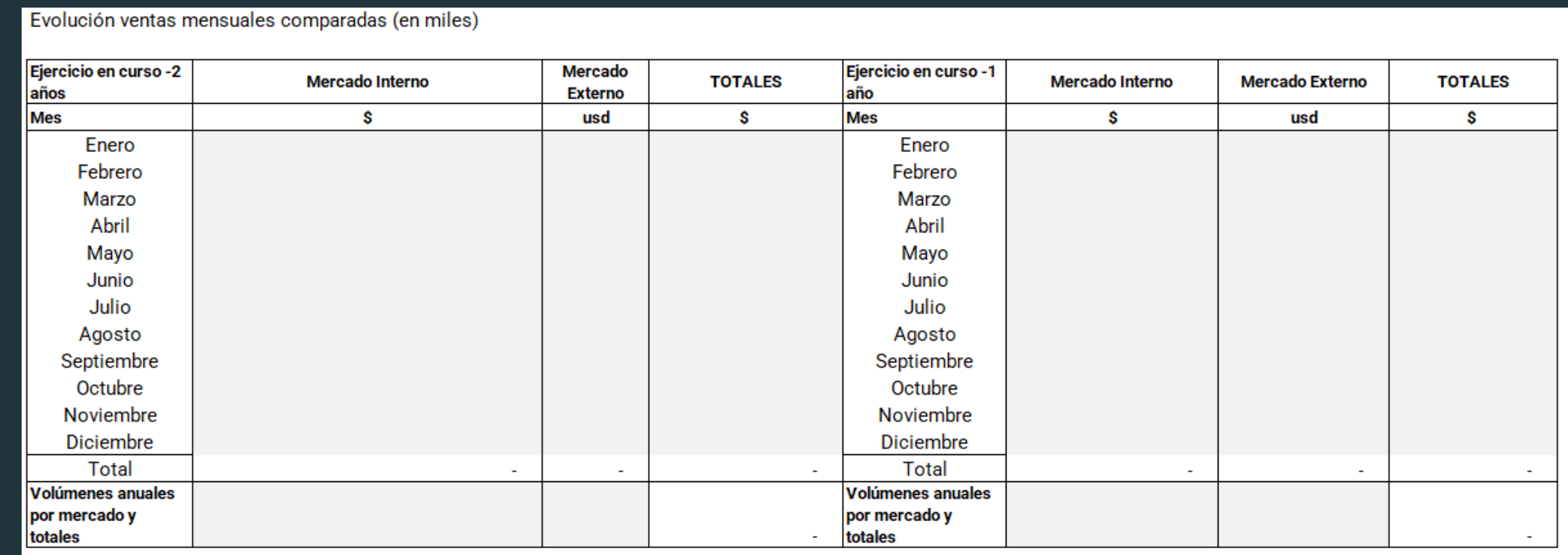

Complete con las **ventas mensuales** en el mercado interno y en el mercado externo. Si no posee el tipo de cambio de la fecha de las operaciones para convertir las ventas del mercado externo a peso en los totales, use el tipo de cambio promedio del mes. Recuerde: las columnas para cada mercado poseen diferentes **monedas (USD, \$)**.

### Complete las celdas en gris. Las otras se autocompletan. **Indique a qué año corresponde cada ejercicio.**

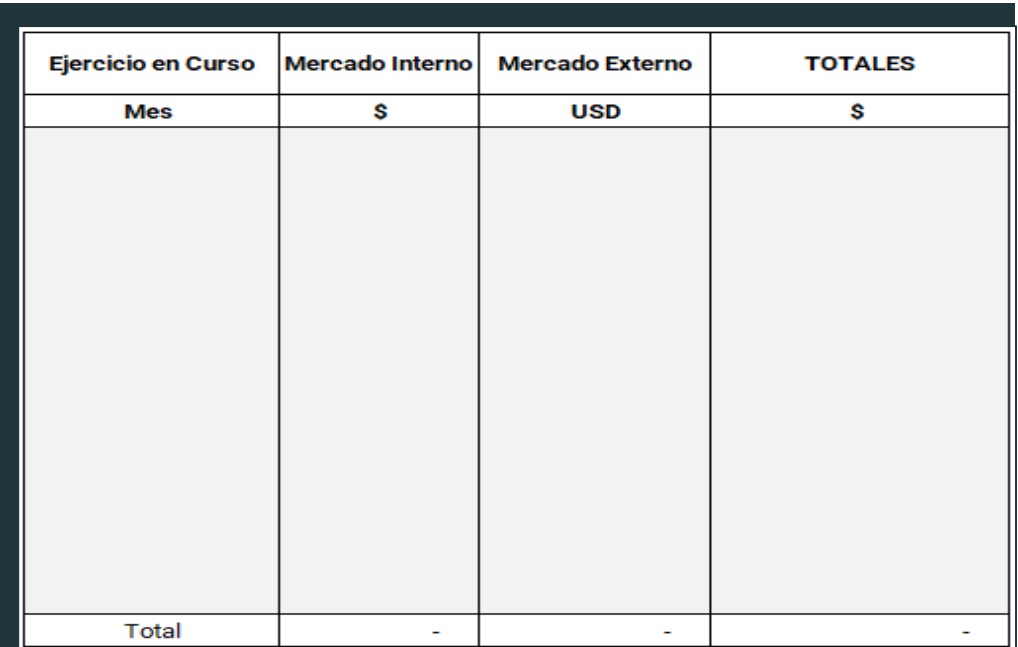

Complete con las **ventas mensuales** en el mercado interno y en el mercado externo. En caso de no poseer el tipo de cambio de la fecha de las operaciones para convertir las ventas del mercado externo a peso en los totales, utilice el tipo de cambio promedio del mes. **No utilice proyecciones, solo datos hasta la fecha**.

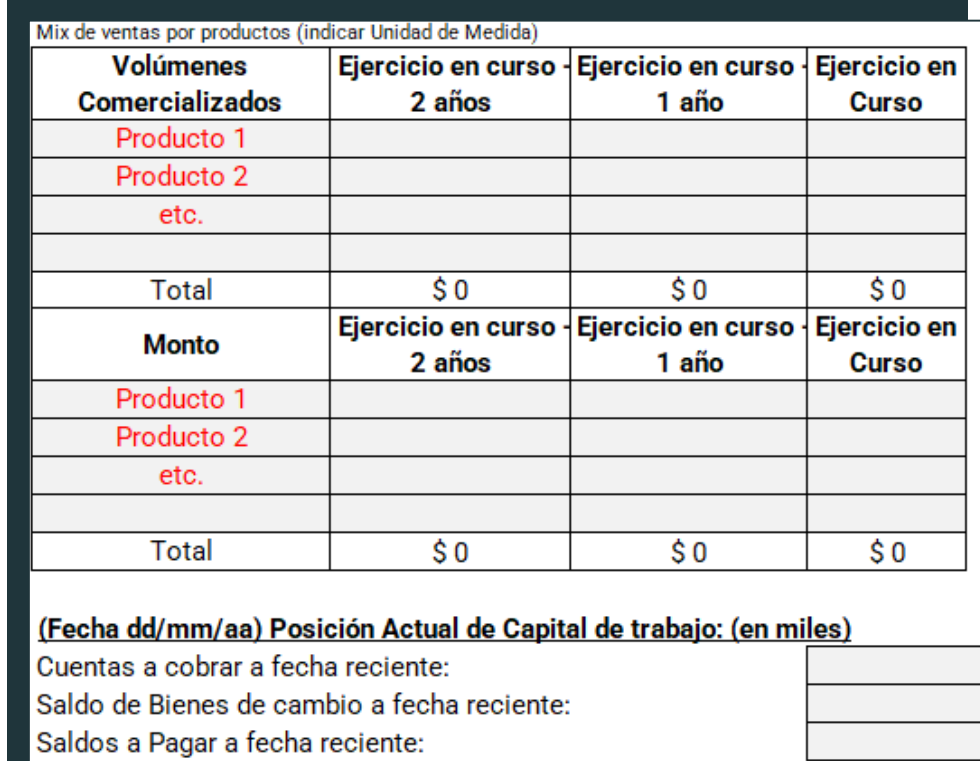

**Tabla:** Complete con volúmenes y montos de venta por producto comercializado. Capital de Trabajo: Indique con datos al último mes.

### **Monto total en pesos de la deuda vigente (en números)**

Detalle de la deuda bancaria vigente:

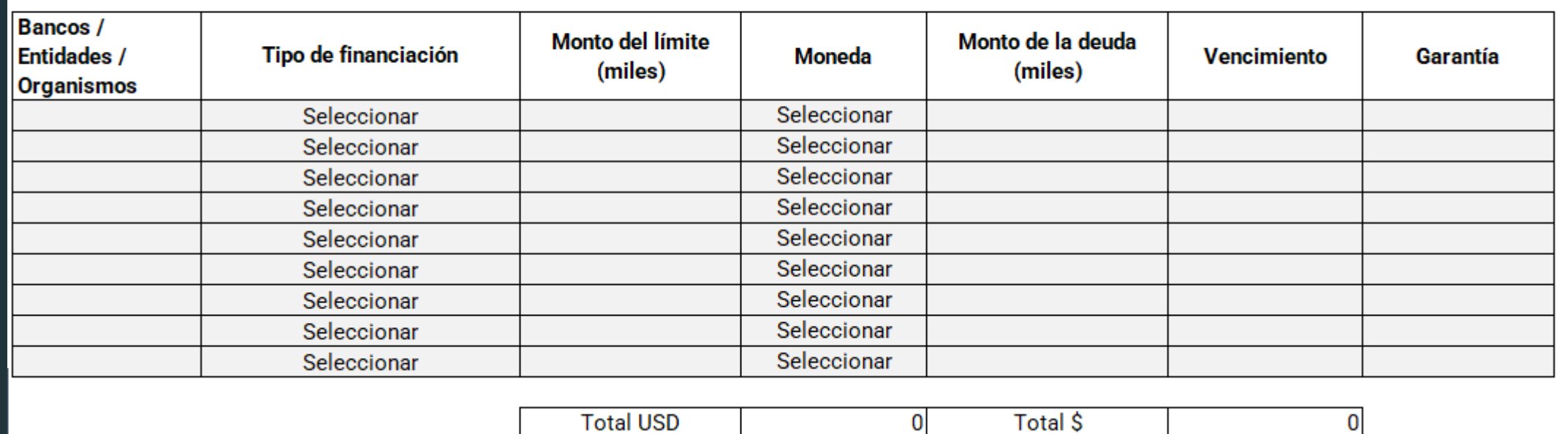

**Complete los casilleros en gris.**

**Indique el tipo de garantía y la persona humana o jurídica que la otorgó**. **(Ejemplo: Garantía (FOGABA))**

# <span id="page-17-0"></span>2. Resumen del proyecto

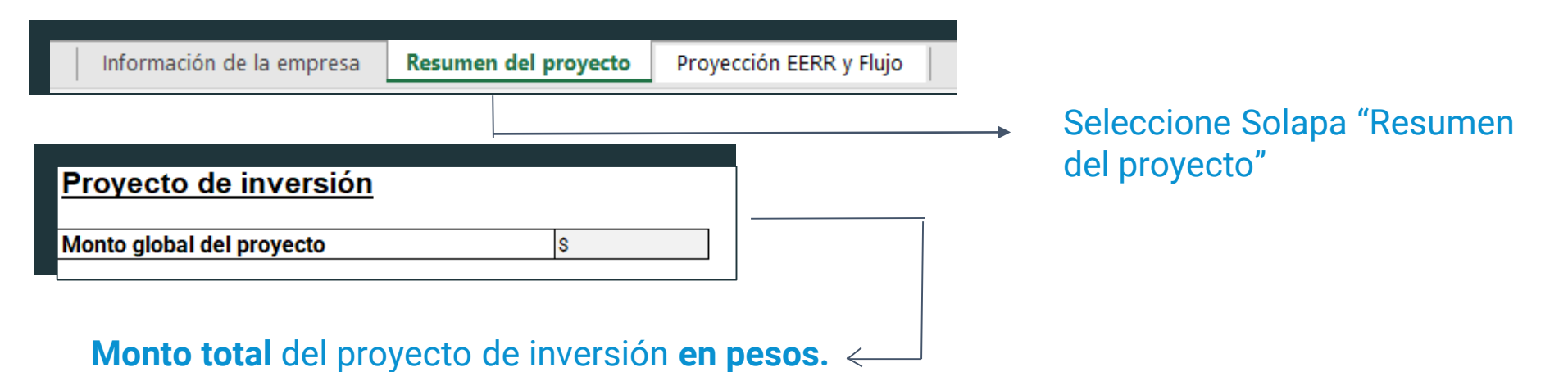

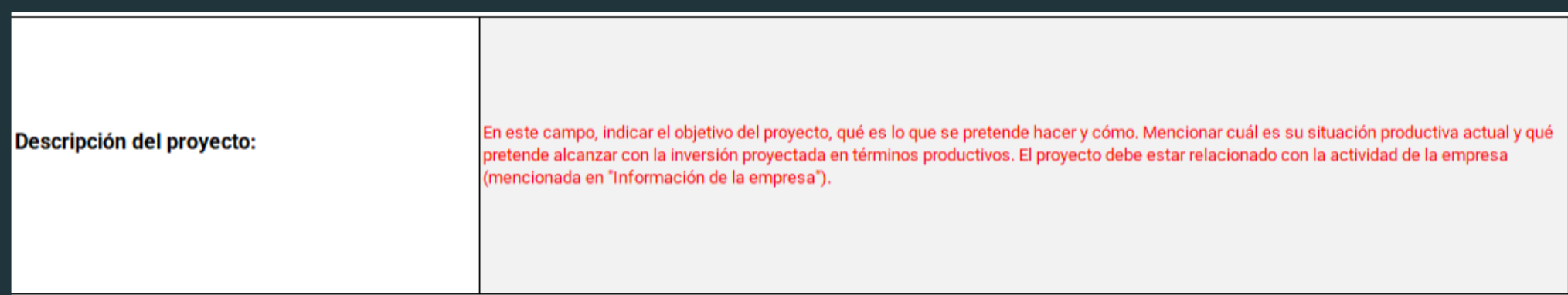

**Descripción cualitativa** del proyecto de inversión: Mencionar el objetivo del proyecto, detallar el impacto del mismo, indicando si el mismo representa una mayor producción y acceso a nuevos mercados. Detallar.

#### Sede de implementación del Provecto:

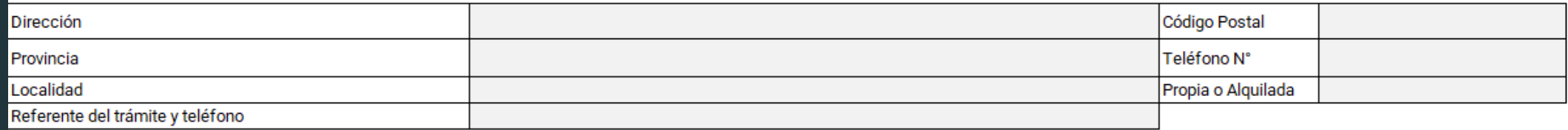

En este apartado complete con los datos del **PROYECTO**. Es decir, no cargue la sede de la empresa ni otras locaciones. Solamente cargue los datos de la sede del proyecto. Si no posee teléfono aún, detalle al lado del teléfono, a quién o a qué oficina corresponde el número de contacto que complete. Referente del trámite es aquella persona que vaya a completar las subsanaciones que puedan ser requeridas a futuro.

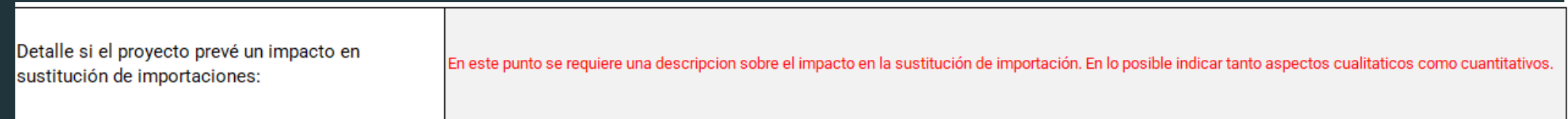

En este apartado se requieren dos análisis. El primero, de índole **cualitativa**: Por qué el proyecto es relevante a escala macroeconómica, sectorial o particular en términos de **sustitución de importaciones**; cómo impacta y cuáles son los países con los cuales compite o a los cuales sustituye. El segundo análisis, de índole **cuantitativa:** cuánto prevé sustituir en montos y volúmenes.

¿Cuanto prevé, a partir de esta inversión, elevar sus exportaciones porcentualmente en los próximos 5 años?

Si sustituye importaciones, aclarar qué insumo o bien final implica un ahorro de divisas en el próximo año y en qué cuantía:

¿En cuanto prevé aumentar la nómina de empleados en los próximos 12 meses?

¿Cuántos empleos serán de personal calificado? (terciario, universitario o posgrado completo)

Complete solamente con el porcentaje correspondiente. Recuerde que deberá justificar en la solapa "Proyección EERR y Flujos".

Indique insumos, servicios y bienes sustituidos con sus respectivos montos y volúmenes.

Indique la cantidad de empleos directos a crear.

Indique la cantidad de puestos de trabajo calificados que se crearán con el proyecto.

Detalle si el provecto prevé incorporar tecnología o contiene algún componente de I + D (Innovación, desarrollo de nuevos productos, etc)

Se espera un **análisis cualitativo** de cómo el proyecto aporta en términos de proceso y/o producto un componente que resulte innovador, ya sea en términos de empresa, sector, mercado, país o región. Indique si el proyecto involucra certificaciones ISO o similares, detalle cuáles y por qué. Asimismo, si se considera que entre los efectos de esta innovación existen externalidades, indique cuáles.

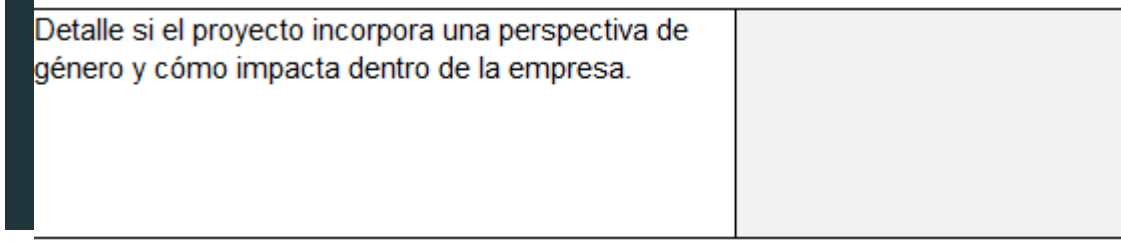

¿Prevén incorporar a la nómina de nuevos empleados mujeres o no varones? ¿Cuántos?

Describa la infraestructura para tareas del cuidado a realizarse dentro del establecimiento, la incorporación de personal no varón en puestos jerárquicos o en áreas con alta inserción masculina, los productos con perspectiva de género, etc.

Indique la cantidad de nuevas empleadas mujeres o nuevos empleados no varones. Detalle cuál es el Impacto Local y/o Regional que el proyecto prevé

Indique el **impacto** sobre otras empresas de la región, impacto sobre la infraestructura local, el **empleo** (indicar las expectativas de empleo indirecto generado) y la **formación de capital humano.**

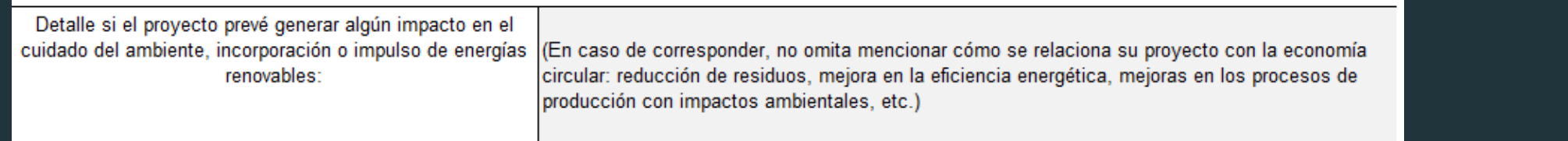

Si el proyecto posee la **evaluación ambiental** realizada, esta no debe diferir de aquello que se especifique en este formulario y debe ser referida en este apartado. Mencione **impactos cualitativos** y aquellos **cuantitativos** que pueda respaldar más adelante**.** Asimismo, si la empresa, el producto o el proyecto cuentan con certificaciones ambientales se recomienda mencionarlas. En caso de corresponder, no omita mencionar cómo se relaciona su proyecto con la **economía circular**: reducción de residuos, mejora en la eficiencia energética, mejoras en los procesos de producción con impactos ambientales, etc.

#### Descripción de la inversión a realizar

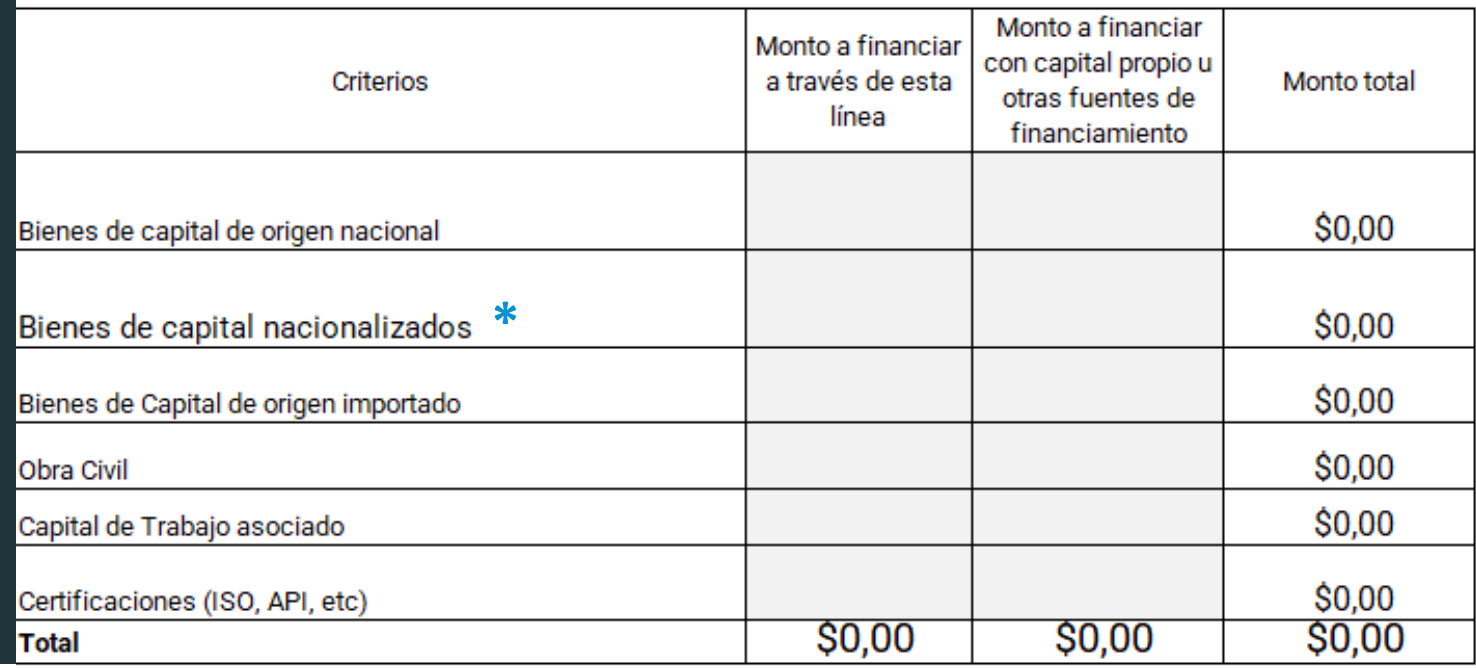

En esta tabla se requiere **SOLAMENTE** que detalle **valores numéricos** en pesos argentinos.

Las celdas en blanco se rellenan automáticamente a partir de los valores definidos en las casillas en gris.

**Nacionalizados: bienes importados comprados a empresas argentinas \***

- **1. Bienes de capital de origen nacional**: valor de los bienes de capital nacionales a adquirir por el crédito.
- **2. Bienes de capital nacionalizados**: valor de los bienes de capital nacionalizados a adquirir por el crédito.
- **3. Bienes de capital de origen importado**: valor de los bienes de capital importados a adquirir por el crédito.
- **4. Obra civil**: valor de las obras necesarias para el desarrollo del proyecto.
- **5. Capital de Trabajo asociado**: valor del capital de trabajo asociado al proyecto.
- **6. Certificaciones**: valor de las certificaciones que se requieren o buscan incorporar en el proyecto.

# <span id="page-23-0"></span>3. Información contable y flujo de fondos proyectado

**Las celdas celestes deben ser completadas de forma fidedigna al último balance presentado ante IGJ. Las celdas grises deben completarse.**

**Vuelco de Balance: Se debe tomar último balance presentado ante IGJ, ajustado por inflación, indicar fecha de cierre.**

- 1. La proyección de venta debe realizarse considerando las de la empresa en marcha más las del proyecto.
- 2. Para el ejercicio en curso se tomarán las ventas reales hasta el mes de confección del proyecto y la proyección de los meses restantes, todo con un criterio de incremento por mayor productividad. No se tendrán en cuenta cambios por inflación ni por cambios de moneda, ya sea en ventas como en costos y gastos.

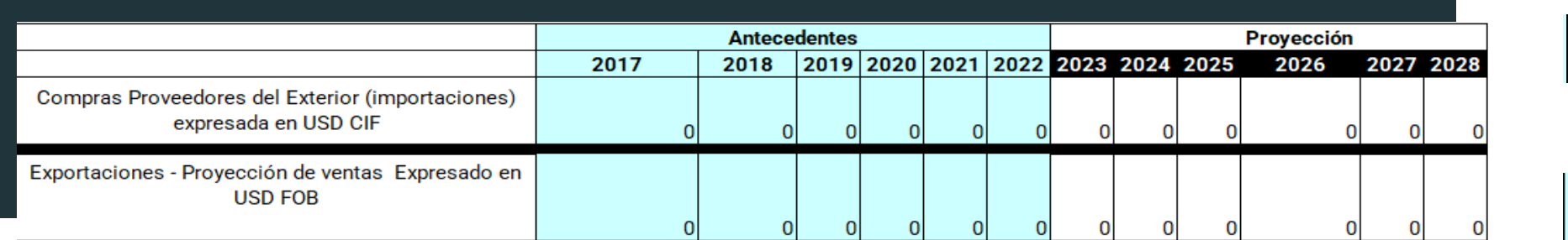

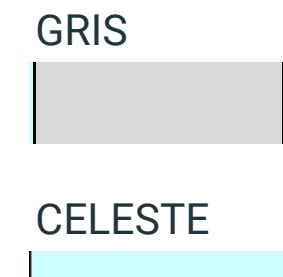

**Vuelco de Balance:** se debe tomar **último balance presentado ante IGJ**, ajustado por inflación, indicar fecha de cierre.

- 1. La **proyección de venta** debe realizarse considerando las de la empresa en marcha más las del proyecto.
- 2. Para el ejercicio en curso se tomarán las **ventas reales** hasta el mes de confección del proyecto y la proyección de los meses restantes, todo con un criterio de incremento por mayor productividad. No se tendrán en cuenta cambios por inflación ni por cambios de moneda, ya sea en ventas como en costos y gastos.

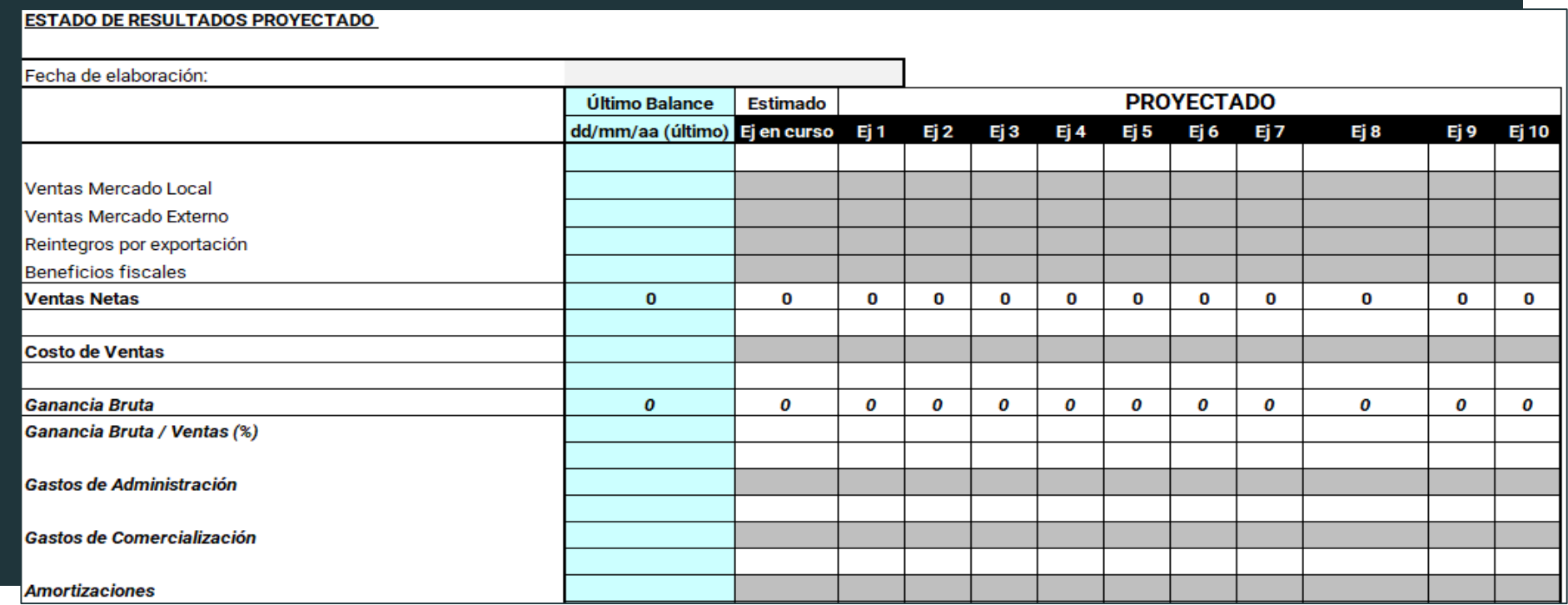

**Vuelco de Balance: se debe tomar último balance presentado ante IGJ, ajustado por inflación, indicar fecha de cierre.**

- 1. La **proyección de venta** debe realizarse considerando las de la empresa en marcha más las del proyecto.
- 2. Para el ejercicio en curso se tomarán las **ventas reales** hasta el mes de confección del proyecto y la proyección de los meses restantes, todo con un criterio de incremento por mayor productividad. No se tendrán en cuenta cambios por inflación ni por cambios de moneda, ya sea en ventas como en costos y gastos.

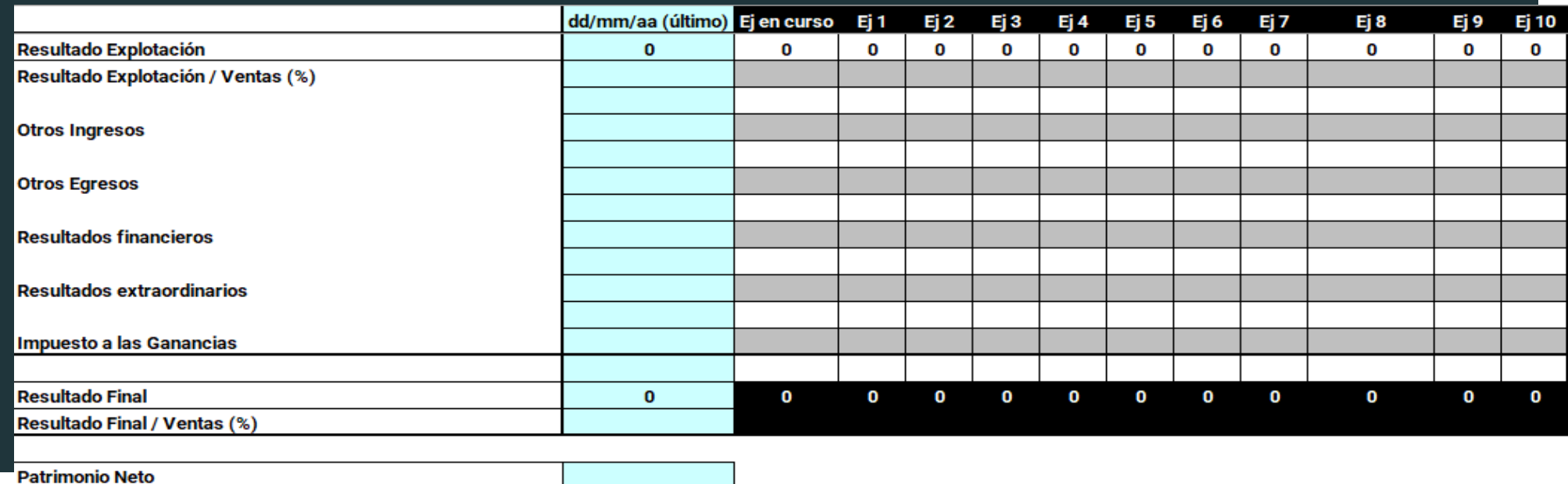

**Vuelco de Balance:** se debe tomar **último balance presentado ante IGJ,** ajustado por inflación, indicar fecha de cierre.

- 3. En el segundo cuadro, de cash flow, se volcarán los datos del primer cuadro, con criterio de caja.
- 4. En las inversiones se debe respetar las consignadas en el cuadro de inversiones, separando los ítems. Se puede agregar el IVA.

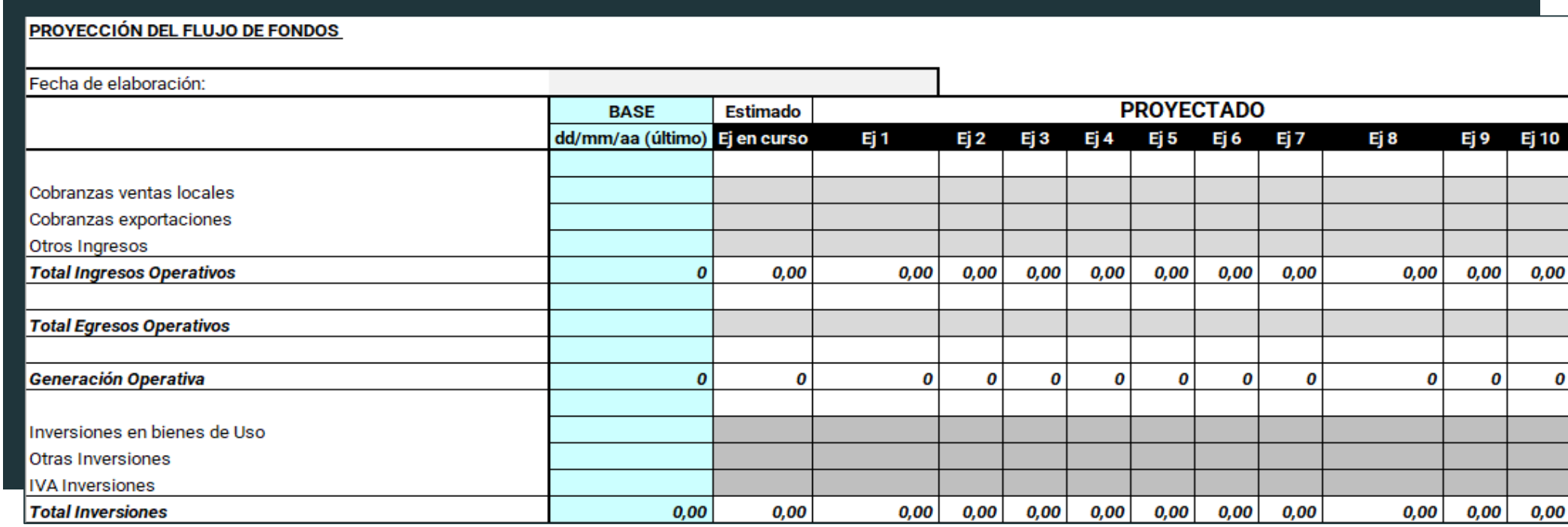

- 5. El préstamo solicitado **no puede superar el 80% de la inversión** (restando) del mismo año en que entra el crédito (sumando). Tenga en cuenta los mínimos y máximos de acuerdo a Bases y Condiciones del programa (100/500 millones).
- 6. En el pago de las cuotas del préstamo solicitado se deben **consignar anualmente**, teniendo en cuenta que, si hubiera periodo de gracia, el mismo es para el capital y no para los intereses.
- **7. Se pueden incluir nuevos créditos** de corto y largo plazo y **aporte de accionistas** para financiar la inversión si fuera necesario, tal que el cash flow final resulte positivo en todos los periodos considerados. **Se debe proyectar a 10 años.**

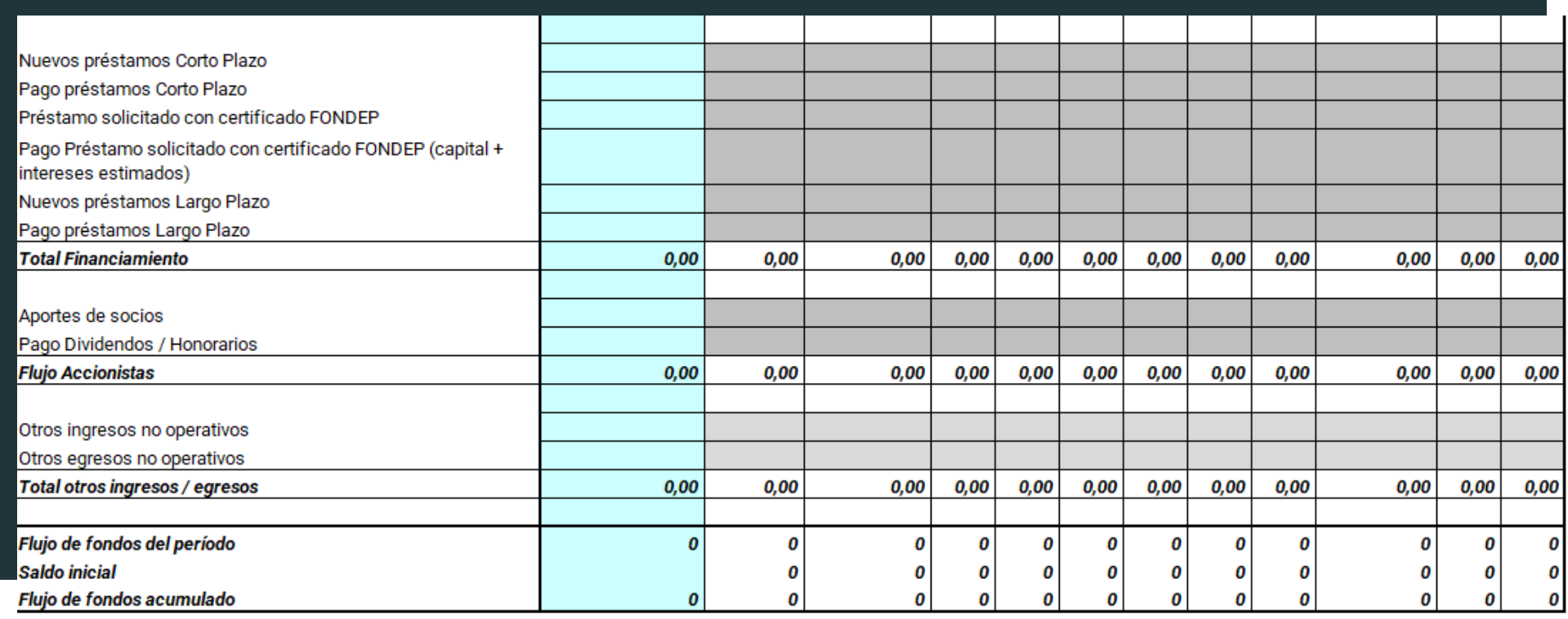

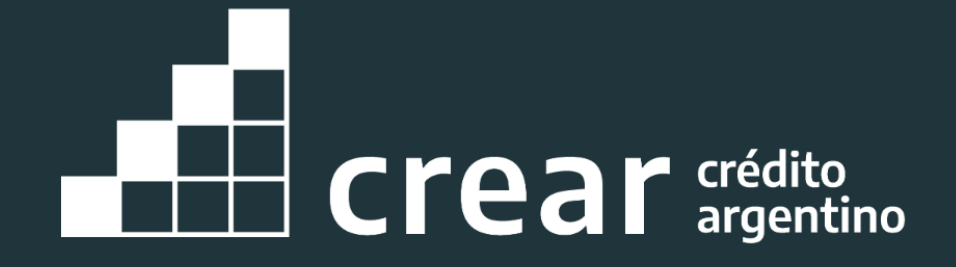